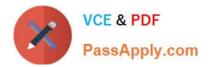

# 9L0-412<sup>Q&As</sup>

### OS X Support Essentials 10.8 Exam

## Pass Apple 9L0-412 Exam with 100% Guarantee

Free Download Real Questions & Answers **PDF** and **VCE** file from:

https://www.passapply.com/9I0-412.html

100% Passing Guarantee 100% Money Back Assurance

Following Questions and Answers are all new published by Apple Official Exam Center

Instant Download After Purchase

- 100% Money Back Guarantee
- 🔅 365 Days Free Update
- 800,000+ Satisfied Customers

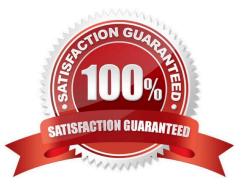

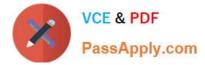

#### **QUESTION 1**

Review the screenshot of part of a Network Utility window, and then answer the question below.

|                                                             | nainserver.prete        | ndco.com  | (ex. 10.0.2.1 d | or www.example.co | om)    |
|-------------------------------------------------------------|-------------------------|-----------|-----------------|-------------------|--------|
|                                                             |                         |           |                 |                   | Lookup |
| Lookup has starte                                           | d                       |           |                 |                   |        |
| Trying "mainserve<br>;; ->>HEADER<<- o<br>;; flags: qr aa r | ocode: QUERY, stat      |           |                 |                   | 0      |
| ;; QUESTION SECTI<br>;mainserver.prete                      | DN:<br>ndco.com. IN ANY | (         |                 |                   |        |
| ;; ANSWER SECTION<br>mainserver.preten                      | :<br>dco.com. 10800 IN  | A 10.     | 1.0.1           |                   |        |
| ;; AUTHORITY SECT<br>pretendco.com.                         | ION:<br>10800 IN NS     | mainser   | ver.pretendco   | ).com.            |        |
| Received 72 bytes                                           | C 17 200 72 F           | 7452 in 0 | 10              |                   |        |

Which statement accurately interprets the Network Utility Lookup results shown above?

A. A forward lookup of mainserver.pretendco.com returned the IP address 10.1.0.1.

- B. A reverse lookup of mainserver.pretendco.com returned the IP address 10.1.0.1.
- C. A reverse lookup of 10.1.0.1 returned the name mainserver.pretendco.com.
- D. The DNS server for mainserver.pretendco.com is pretendco.com.

Correct Answer: A

#### **QUESTION 2**

You want to delete several applications by dragging them to the Trash. What fact should you be aware of?

A. Some applications install files outside the Applications folder, so dragging an app to the Trash may not remove all of

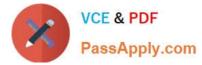

its files.

- B. User data for apps purchased in the Mac App Store will also be deleted when the app is dragged to the Trash.
- C. You must restart the Mac in order to permanently delete applications from the Trash.

D. Apps purchased in the Mac App Store cannot be dragged to the Trash.

Correct Answer: A

#### **QUESTION 3**

The function of journaling in the Mac OS Extended (Journaled) file system is to \_\_\_\_\_

A. protect volume structure integrity in cases of unexpected shutdown

- B. provide a backup of user files
- C. provide support for resource forks, extended attributes, and metadata
- D. provide support for Spotlight searches

Correct Answer: A

#### **QUESTION 4**

Which statement best describes how Time Machine stores files from an OS X Mountain Lion computer, when backing up to a directlyconnected FireWire hard disk drive?

A. Each file is saved to the external hard disk once. Files that do not change between backups are represented by hard links to save space.

B. Each file is saved to the external hard disk once. Files that do not change between backups are represented by symbolic links to save space.

C. Each file is saved to the external hard disk once. File changes are stored in a database on the external hard disk.

D. Each file is rewritten to the external hard disk during each backup.

Correct Answer: A

#### **QUESTION 5**

Which folder contains items that instruct the launchd process what to launch during OS X Mountain Lion startup?

- A. /System/Library/LaunchDaemons/
- B. /var/run/launchd/
- C. /etc/launchd/

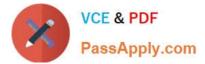

#### D. /Library/Extensions/

Correct Answer: A

Latest 9L0-412 Dumps

9L0-412 Practice Test

9L0-412 Study Guide